<span id="page-0-0"></span>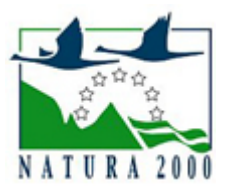

# NATURA 2000 - STANDARDOWY FORMULARZ DANYCH

dla obszarów specjalnej ochrony (OSO), proponowanych obszarów mających znaczenie dla Wspólnoty (pOZW), obszarów mających znaczenie dla Wspólnoty (OZW) oraz specjalnych obszarów ochrony (SOO)

OBSZAR PLH020102

NAZWA OBSZARU Łąki Gór i Pogórza Izerskiego

# ZAWARTOŚĆ

- **[1. IDENTYFIKACJA OBSZARU](#page-0-1)**
- [2. POŁOŻENIE OBSZARU](#page-0-2)
- **[3. INFORMACJE PRZYRODNICZE](#page-1-0)**
- [4. OPIS OBSZARU](#page-2-0)
- [6. POWIĄZANIA OBSZARU](#page-6-0)
- [7. MAPA OBSZARU](#page-7-0)

### <span id="page-0-1"></span>1. IDENTYFIKACJA OBSZARU

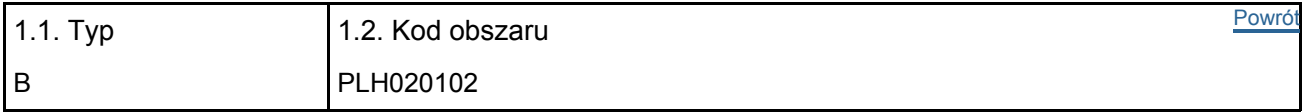

#### 1.3. Nazwa obszaru

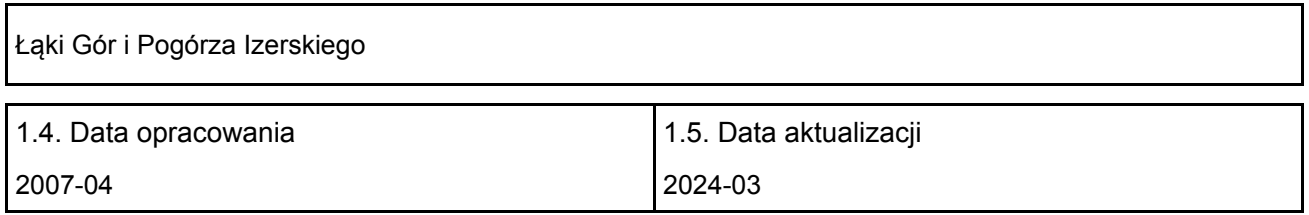

#### 1.6. Instytucja lub osoba przygotowująca wniosek:

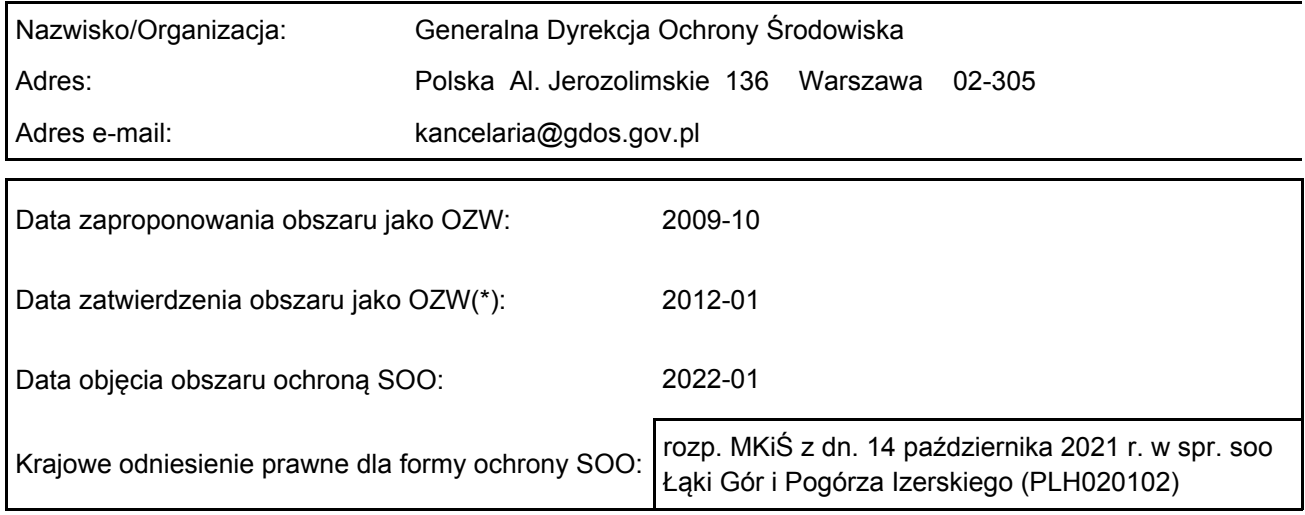

# <span id="page-0-2"></span>2. POŁOŻENIE OBSZARU

2.1. Położenie centralnego punktu [wartości dziesiętne stopni]:

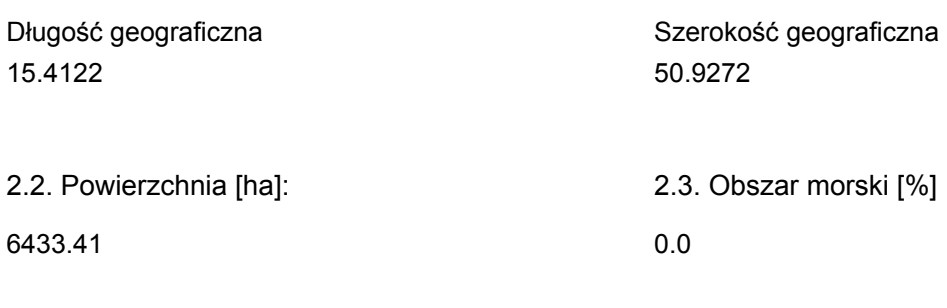

2.5. Kod i nazwa regionu administracyjnego

Kod poziomu NUTS 2 Nazwa regionu

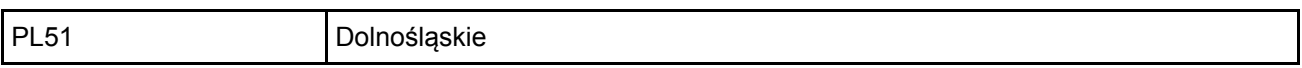

2.6. Region biogeograficzny

Kontynentalny (100.0 %)

### <span id="page-1-0"></span>3. INFORMACJE PRZYRODNICZE

3.1. Typy siedlisk przyrodniczych występujących na terenie obszaru i ocena znaczenia obszaru dla <sup>[Powrót](#page-0-0)</sup> tych siedlisk:

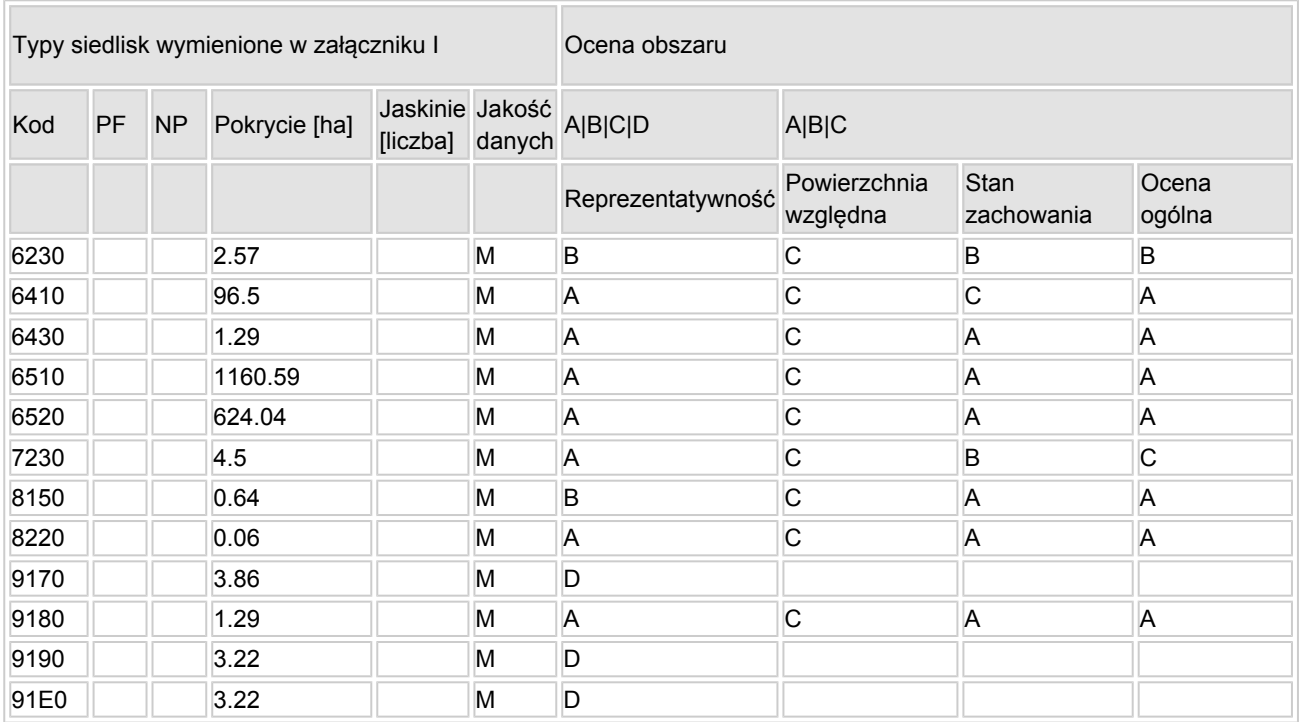

PF: dla typów siedlisk, do których mogą odnosić się zarówno formy priorytetowe, jak i niepriorytetowe (6210, 7130, 9430) należy wpisać "x" w kolumnie PF celem wskazania formy priorytetowej.

• NP: jeśli dany typ siedliska nie istnieje już na danym terenie, należy wpisać "x" (opcjonalnie).

- Pokrycie: można wpisywać z dokładnością do wartości dziesiętnych.
- Jaskinie: w przypadku siedlisk typu 8310 i 8330 (jaskinie) należy podać liczbę jaskiń, jeśli nie są dostępne szacunkowe dane na temat powierzchni.
- Jakość danych: G = "wysoka" (np. na podstawie badań); M = "przeciętna" (np. na podstawie

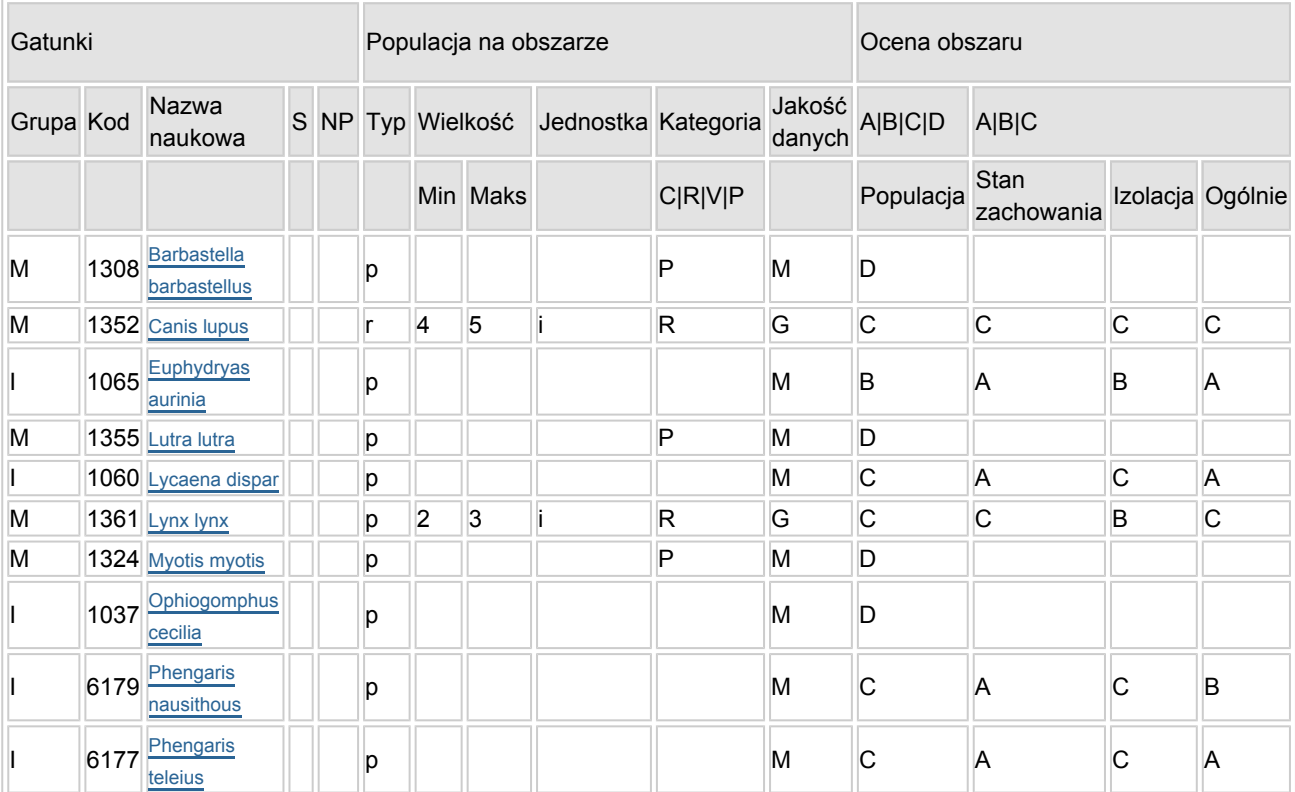

3.2. Gatunki objęte art. 4 dyrektywy 2009I147IWE i gatunki wymienione w załączniku II do dyrektywy 92I43IEWG oraz ocena znaczenia obszaru dla tych gatunków

- Grupa:  $A =$  płazy,  $B =$  ptaki,  $F =$  ryby,  $I =$  bezkregowce,  $M =$  ssaki,  $P =$  rośliny,  $R =$  gady.
- S: jeśli dane o gatunku są szczególnie chronione i nie mogą być udostępnione publicznie, należy wpisać "tak".
- NP: jeśli dany gatunek nie występuje już na danym terenie, należy wpisać "x" (opcjonalnie).
- Typ: p = osiadłe, r = wydające potomstwo, c = przelotne, w = zimujące (w przypadku roślin i gatunków niemigrujących należy użyć terminu "osiadłe").
- $\bullet$  Jednostka: i = osobniki pojedyncze, p = pary lub inne jednostki według standardowego wykazu jednostek i kodów zgodnego ze sprawozdawczością na podstawie art. 12 i 17 (zob. [portal referencyjny](http://bd.eionet.europa.eu/activities/Natura_2000/reference_portal)).
- Kategorie liczebności (kategoria): C = powszechne, R = rzadkie, V = bardzo rzadkie, P = obecne wypełnić, jeżeli brak jest danych (DD), lub jako uzupełnienie informacji o wielkości populacji.
- $\bullet$  Jakość danych: G = .wysoka" (np. na podstawie badań): M = .przecietna" (np. na podstawie częściowych danych i ekstrapolacji);  $P =$  "niska" (np. zgrubne dane szacunkowe); DD = brak danych (kategorię tę należy stosować wyłącznie, jeśli nie da się dokonać nawet zgrubnej oceny wielkości populacji - w takiej sytuacji można pozostawić puste pole dotyczące wielkości populacji, jednak pole "Kategorie liczebności" musi być wypełnione).

# <span id="page-2-0"></span>4. OPIS OBSZARU

#### 4.1. Ogólna charakterystyka obszaru

[Powrót](#page-0-0)

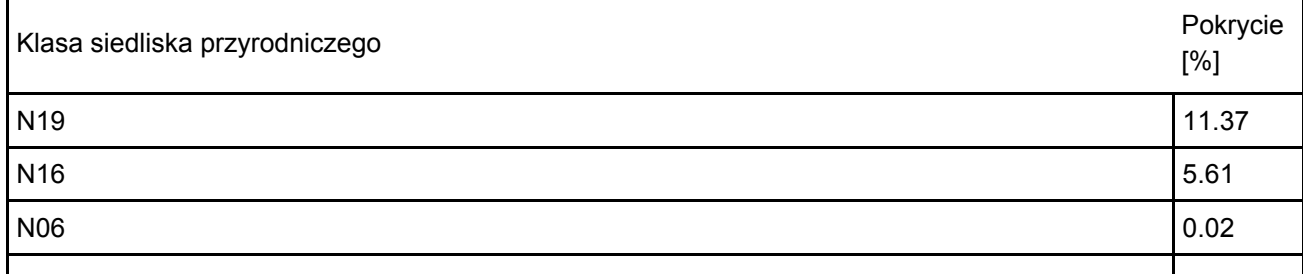

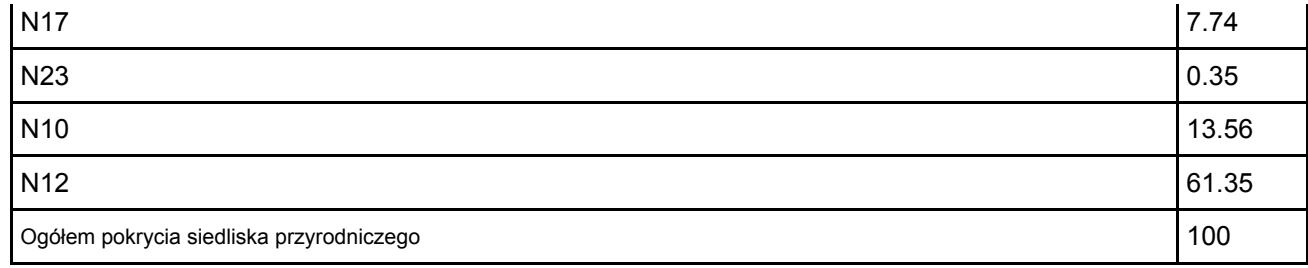

Dodatkowa charakterystyka obszaru:

Obszar obejmuje fragment podnóża Gór Izerskich (Kamienickiego Grzbietu) oraz Pogórza Izerskiego najbardziej na zachód wysuniętej polskiej części Sudetów. Najważniejszym komponentem krajobrazowym i funkcjonalnym obszaru są obszary półnaturalne: łąki oraz murawy, mniejsze znaczenie mają lasy (zachowane głównie wzdłuż cieków oraz jako laski i zadrzewienia śródpolne).

#### 4.2. Jakość i znaczenie

Najcenniejszymi elementami są łąki z wszewłogą górską, należące do górskich łąk konietlicowych, oraz górskie formy świeżych łąk niżowych użytkowanych ekstensywnie, i - w mniejszym stopniu - muraw bliśniczkowych. Ponadto występują tu mocno przekształcone (osuszane) łąki wilgotne ze związku Molinion i Calthion. Jest to praktycznie jedyny w miarę zwarty obszar występowania atlantyckiego gatunku, wszewłogi górskiej Meum athamanticum, oraz tworzonego przez nią zespołu roślinnego Meo-Festucetum, w Polsce znanego tylko z Sudetów Zachodnich. Są to również zachowane siedliska bytowania wielu cennych gatunków zwierząt.

#### Szacowanie dla siedliska 8220 :

W monitoringu siedlisk przyrodniczych siedlisko 8220 było badane na 47 stanowiskach (44 w regionie kontynentalnym i 3 stanowiska w regionie alpejskim). Na każdym ze stanowisk wykonano 3 zdjęcia fitosocjologiczne, co daje łącznie 141 zdjęć. średnia powierzchnia zdjęcia wynosiła w przybliżeniu 8 m2 . W związku z tym, że monitoringiem przyrodniczym zostały objęte niemal wszystkie wystąpienia siedliska w regionie kontynentalnym w Polsce, to obecnie jego potwierdzona powierzchnia w tym regionie wynosi zaledwie 0,11 ha. Liczba ta pozostaje w znaczącej sprzeczności z szacowaną dla potrzeb Art. 17 powierzchnią 20 km2, która jest (w świetle badań monitoringowych z roku 2010) znacząco przesadzona. Prawdopodobnie więc powierzchnia siedliska w regionie kontynentalnym nie przekracza 0,5 do 1 km2, co czyni istotnym z punktu widzenia jego ochrony w kraju każde jego wystąpienie, gdzie siedlisko wykształcone jest we właściwym stanie ochrony.

Tak więc powierzchnia siedliska 8220 stwierdzonego na Huciance w ostoi "Łąki Gór i Pogórza Izerskiego" stanowi prawdopodobnie około 0,5 do 1 % całkowitej powierzchni siedliska w regionie kontynentalnym.

#### Szacowanie dla siedliska \*9180 :

Zgodnie z informacjami zawartymi w "Poradniku ochrony siedlisk Natura 2000 t.4", szacowana powierzchnia siedliska \*9180 w Polsce wynosi około 520 ha. Zatem powierzchnia siedliska \*9180 w ostoi "Łąki Gór i Pogórza Izerskiego" stanowi 0,26 % całkowietej powierzchni siedliska w kraju

źródła :

http://www.gios.gov.pl/siedliska/pdf/ranking\_siedlisk.pdf

http://www.gios.gov.pl/siedliska/pdf/wyniki\_monitoringu\_siedlisk\_2010\_8220.pdf

http://natura2000.gdos.gov.pl/natura2000/pl/poradnik/Tom\_5\_Lasy\_i\_bory/9180\_Jaworzyny\_i\_lasy\_klonowo\_lipo 8220 :

Stopień zachowania struktury - I doskonały (Siedlisko rozwięte w sposób typowy o prawidłowej strukturze przestrzennej i gatunkowej)

Stopień zachowania funkcji - I dobry (W płatach siedliska licznie występuje obcy gatunek inwazyjny Impatiens parviflora ; siedlisko zagrożone jest zniszczeniem w wyniku działalności wydobywczej)

Siedlisko \*9180 :

Stopień zachowania struktury - I doskonały (Siedlisko rozwija się na rumoszu bazaltowym i wychodniach skalnych, na stokach o dużym nachyleniu, gdzie aktywne są procesy stokowe)

Stopień zachowania funkcji - I dobry (W płatach siedliska licznie występuje obcy gatunek inwazyjny Impatiens parviflora ; siedlisko zagrożone jest zniszczeniem w wyniku działalności wydobywczej)

### źródła :

Interpretation Manual of European Union Habitats. 2007. European Commission DG Environment. EUR 27. http://www.iop.krakow.pl/gios/monitoring/pdf/metodyka\_monitoringu\_siedlisk\_2011\_8220.pdf http://natura2000.gdos.gov.pl/natura2000/pl/poradnik/Tom\_4\_Sciany\_Piargi/8220\_Sciany\_skalne\_i\_rumowiska\_ K., Bodziarczyk J. 2010. 9180 Jaworzyny i lasy klonowo-lipowe na stromych stokach i zboczach. W : Mróz W. (red.), Monitoring siedlisk przyrodniczych. Przewodnik metodyczny Część 1. GIOś, Warszawa : 199-215.

### 5.

### Siedlisko 8220 :

Ocena ogólna A. Siedlisko posiada prawidłową strukturę przestrzenną (zajmuje więszkość dostępnych dla niego powierzchni skalnych) i gatunkową (obecne gatunki reprezentatywne). W siedlisku nie zostały zaobserwowane żadne procesy świadczące o jego degeneracji, poza obecnością Impatiens parviflora, który występuje w chwili obecnej w 30% płatów siedliska 8220 objętych monitoringiem w ramach prac GIOś. Obecnie największym zagrożeniem dla siedliska jest planowana w miejscu jego występowania, działalność wydobywcza.

#### Siedlisko \*9180 :

Ocena ogólna A. Siedlisko rozwija się w typowych dla niego warunkach ekologicznych. Posiada prawidłową fizjonomię i strukturę gatunkową (obecne gatunki reprezentatywne). W siedlisku nie zostały zaobserwowane żadne procesy świadczące o jego degeneracji, poza obecnościa Impatiens parviflora, występującym w większości płatów siedliska na terenie regionu kontynentalnego Obecnie największym zagrożeniem dla siedliska jest planowana w miejscu jego występowania, działalność wydobywcza.

http://www.iop.krakow.pl/gios/monitoring/pdf/metodyka\_monitoringu\_siedlisk\_2011\_8220.pdf http://natura2000.gdos.gov.pl/natura2000/pl/poradnik/Tom\_4\_Sciany\_Piargi/8220\_Sciany\_skalne\_i\_rumowiska\_ K., Bodziarczyk J. 2010. 9180 Jaworzyny i lasy klonowo-lipowe na stromych stokach i zboczach. W : Mróz W. (red.), Monitoring siedlisk przyrodniczych. Przewodnik metodyczny Część 1. GIOś, Warszawa : 199-215.

Obszar jest kluczowym dla zachowania Euphydryas aurinia w całej Polsce Południowo-Zachodniej (największe znane stanowisko) oraz modraszkowatych (szacowane powyżej 2% populacji w kraju).

### GATUNKI ZWIERZĄT

1352 Wilk Canis lupus

Ocena ogólna – C, w tym:

Populacja – ocena C (nie więcej niż 2% populacji krajowej); w obszarze notowano obecność co najmniej 4 - 5 osobników; w Sudetach Zachodnich wilk występuje po obu stronach granicy; zgromadzone dane obejmują zarówno obserwacje tropów, stwierdzenia odchodów, sierści, zabitych ofiar oraz dokumentację fotograficzną.

Stan zachowania – C, przy stopniu zachowania cech siedliska gatunku na poziomie III oraz możliwości odtworzenia – III. W siedliskach gatunku obecne są bariery utrudniające migracje (głównie drogi); negatywny wpływ mają również inne elementy antropogeniczne oraz presja wynikająca ze znacznej

i wciąż wzrastającej obecności człowieka (rozwój turystyki zorganizowanej i niezorganizowanej, zawody sportowe, imprezy masowe, zabudowa rozproszona).

Izolacja – ocena C (populacja nieizolowana w obrębie rozległego obszaru występowania).

#### 1361 Ryś Lynx lynx

Pierwsze doniesienia o obecności gatunku po polskiej stronie Sudetów Zachodnich pojawiały się już w latach 80. XX wieku. Udokumentowane obserwacje notowane są od 2006 r. Obecnie w obszarze stwierdza się obecność 3 – 4 osobników. W Sudetach Zachodnich ryś występuje po obu stronach granicy (Flousek i inni 2014). W cytowanej pracy zestawiono, m.in. stwierdzenia z obszaru polskiej części Sudetów Zachodnich w latach 2006 - 2013. Zakres danych obejmuje zarówno obserwacje tropów, stwierdzenia odchodów, sierści, zabitych ofiar oraz dokumentację fotograficzną, w tym samicy

z młodymi. W latach 2014 - 2018 zebrano kolejne dane o występowaniu rysia na obszarze Sudetów (Pałucki – dane niepubl., Klub Przyrodników - inf. ustna).

Ocena ogólna – C, w tym:

Populacja – ocena C (ocena szacunkowa, nie więcej niż 2% populacji krajowej);

Stan zachowania – C, przy stopniu zachowania cech siedliska gatunku na poziomie III oraz możliwości odtworzenia – III. W siedliskach gatunku obecne są bariery utrudniające migracje (głównie drogi); negatywny wpływ mają również inne elementy antropogeniczne oraz presja wynikająca ze znacznej i wciąż wzrastającej obecności człowieka (rozwój turystyki zorganizowanej i niezorganizowanej, zawody sportowe, imprezy masowe, zabudowa rozproszona).

Izolacja – ocena B (populacja nieizolowana, ale występująca na peryferiach zasięgu; Sudety Zachodnie stanowią najdalej na zachód wysunięte stanowisko rysia w naszym kraju).

4.3. Zagrożenia, presje i działania mające wpływ na obszar

Najważniejsze oddziaływania i działalność mające duży wpływ na obszar

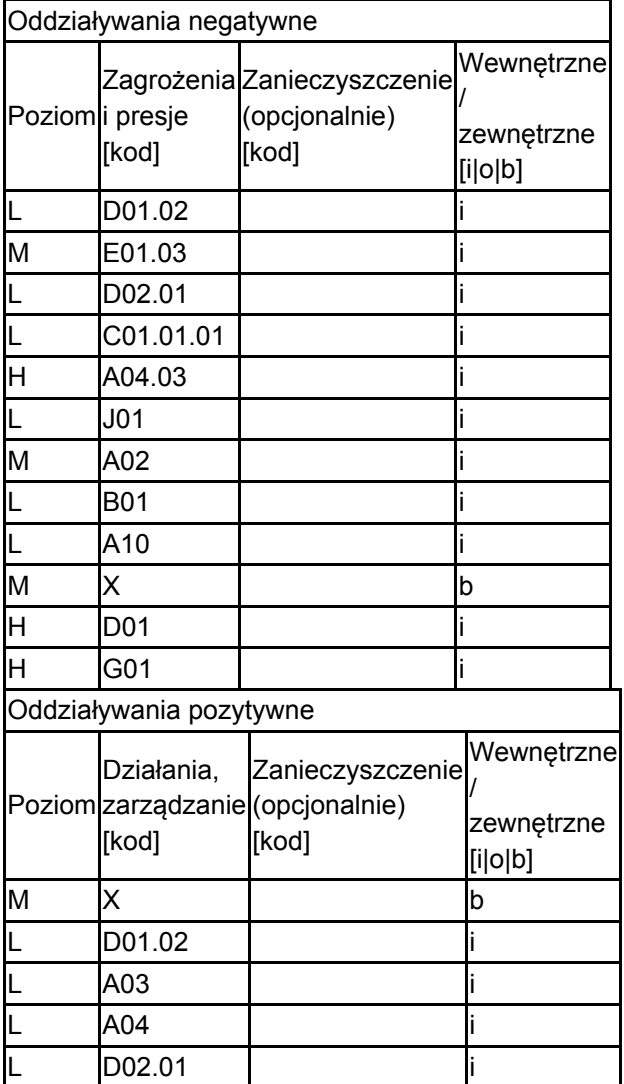

Poziom: H = wysoki, M = sredni, L = niski.

Zanieczyszczenie: N = stosowanie azotu, P = stosowanie fosforu/fosforanów, A = stosowanie kwasów/zakwaszanie, T = toksyczne chemikalia nieorganiczne,

O = toksyczne chemikalia organiczne, X = zanieczyszczenia mieszane.

 $i$  = wewnętrzne,  $o$  = zewnętrzne,  $b$  = jednoczesne.

4.4. Własność (opcjonalnie)

| Krajowa/federalna |  |
|-------------------|--|
| Kraj              |  |

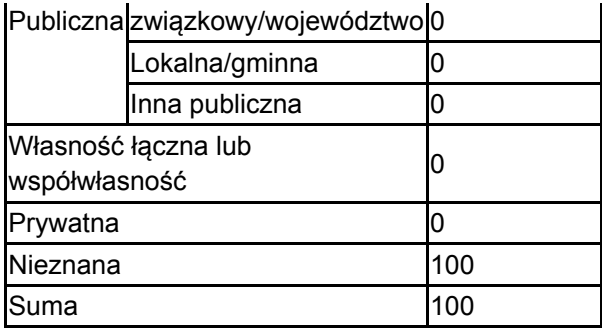

### 4.5. Dokumentacja (opcjonalnie)

1. Berdowski W. 1999 Inwentaryzacja przyrodnicza województwa jeleniogórskiego. Stara Kamienica. Rośliny i grzyby. T. I i III "Fulica" Jankowski W., Wrocław. Maszynopis, depon: Dolnośląski Urząd Wojewódzki, Oddział J. Góra 2. Jankowski W., Bartmańska J., Paszkiewicz R., Szkudlarek R., Pałucki A., Jabłoński A., Kusznierz J., 1994 Inwentaryzacja stanowisk chronionych gatunków zwierząt na terenie gminy Mirsk, maszynopis "Fulica" Jankowski Wojciech, Wrocław, depon: Dolnośląski Urząd Wojewódzki, Oddział Jelenia Góra 3. Jankowski W., Podsadowska R., Paszkiewicz R., Szkudlarek R., Pałucki A., Maślak A., i inni 1999 Inwentaryzacja przyrodnicza województwa jeleniogórskiego. Stara Kamienica. Zwierzęta. T. II i IV., maszynopis "Fulica" Jankowski Wojciech, Wrocław, depon: Dolnośląski Urząd Wojewódzki, Oddział Jelenia Góra 4. Koła W., Potocka J. 1994 Inwentaryzacja stanowisk chronionych gatunków roślin na terenie gminy Mirsk "Fulica" Jankowski W., Wrocław. Maszynopis, depon: Dolnośląski Urząd Wojewódzki, Oddział J. Góra 5. Koła W., Potocka J. 1994 Inwentaryzacja stanowisk chronionych gatunków roślin na terenie miasta Świeradów Zdrój "Fulica" Jankowski W., Wrocław. Maszynopis, depon: Dolnośląski Urząd Wojewódzki, Oddział J. Góra 6. Świerkosz K., Narkiewicz C. 2004. Flora i zbiorowiska roslinne Pogórza Izerskiego wraz z Obniżeniem Żytawsko-Zgorzeleckim. [w:] J. Fabiszewski (red.) Wartości botaniczne wybranych pasm Sudetów. Prace Wroc. Tow. nauk Ser. B. 213: 45-58.7. Flousek J., Zając T., Kutal M., Żuczkowski M., Pałucki A., Pudil M. & Kafka P. 2014: Velké šelmy (Carnivora) v Krkonoších, Jizerských horách, Górach Stołowych a na Broumovsku (Česká republika, Polsko) – minulost a přítomnost. Opera Corcontica 51: 37–59 8. Atlas ssaków Polski, Instytut Ochrony Przyrody PAN: http://www.iop.krakow.pl/ssaki/ 9. Dostál L. 2013: Výskyt rysa v Jizerských horách. In: Karpaš R., Višňák R. & Vonička P. (eds), Jizerské hory. O rašeliništích, květeně a zvířeně. Nakl. RK Liberec: 384.10. Dostál L., Pudil M. & Vonička P. 2013:Obratlovci Jizerských hor. In: Karpaš R.,Višňák R. & Vonička P. (eds), Jizerské hory. O rašeliništích, květeně a zvířeně. Nakl. RK Liberec: 358–385.11. http://www.selmy.cz/data/docs/clanky/Flousek\_2014\_Velke%20selmy\_OC.pdf 12. IBS PAN 2010: Komunikat z dnia 05. 01. 2010 r. Przebieg inwentaryzacji wilka i rysia w Polsce w latach 2000 – 2009 [on line]. [cit. 5. 3. 2014]: http://www.zbs.bialowieza.pl/artykul/528.html 13. Kutal M. & Suchomel J. (eds) 2014: Velké šelmy na Moravě a ve Slezsku. Univ. Palackého Olomouc. 190 str. https://www.researchgate.net/profile/Miroslav Kutal/publication/270573908 Velke selmy na Morave a ve \$le 14. Pałucki A. 2018. Informacje na temat wilka Canis lupus i rysia Lynx lynx – dane niepublikowane.15. Żuczkowski M. & Żuczkowski M. 2012: Na tropie rysia. Karkonosze 2012, 3: 20–22.

# <span id="page-6-0"></span>6. ZARZĄDZANIE OBSZAREM

6.1. Organ lub organy odpowiedzialne za zarządzanie obszarem:

[Powrót](#page-0-0)

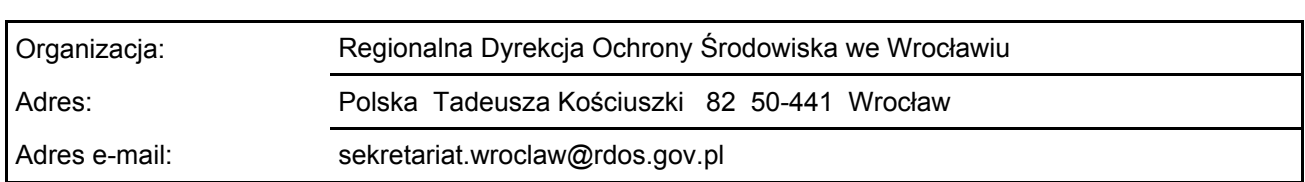

#### 6.2. Plan(-y) zarządzania:

Aktualny plan zarządzania istnieje:

X Tak

Nie, ale jest w przygotowaniu

### <span id="page-7-0"></span>7. MAPA OBSZARU

Nr ID INSPIRE: | PL.ZIPOP.1393.N2K.PLH020102

Mapa załączona jako plik PDF w formacie elektronicznym (opcjonalnie)

 $\vert x \vert$ Tak Nie

Odniesienie lub odniesienia do oryginalnej mapy wykorzystanej przy digitalizacji granic elektronicznych (opcjonalnie)

[Powrót](#page-0-0)